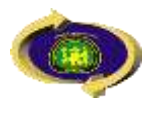

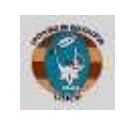

## **MATRICULA ASIGNATURA DESAPROBADA**

Solicitud dirigida al Director de la Unidad de Posgrado de la Facultad de Educación, solicitando **MATRICULA ASIGNATURA DESAPROBADA** (Especificar si es doctorado o maestría indicar la mención, nombre de la asignatura a llevar, dirección, años de estudio, número de celular, email y nombres completos).

## **OPCIÓN 1: PAGO EN CAJA DE LA UNCP**

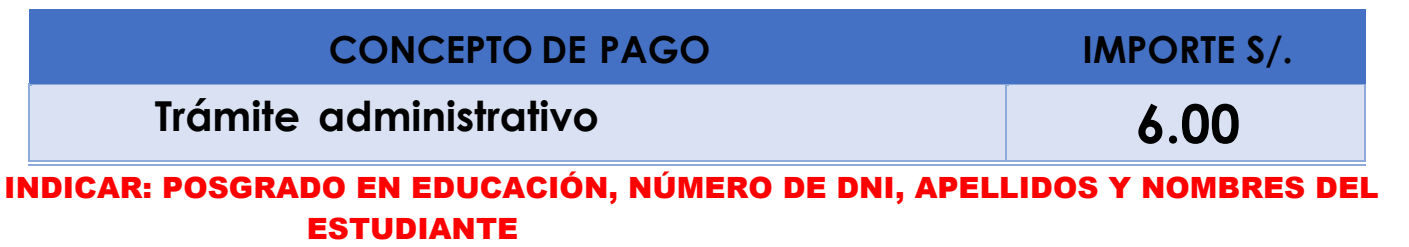

## OPCIÓN 2: PAGOS EN EL BANCO DE LA NACIÓN Y/O CAJA HUANCAYO

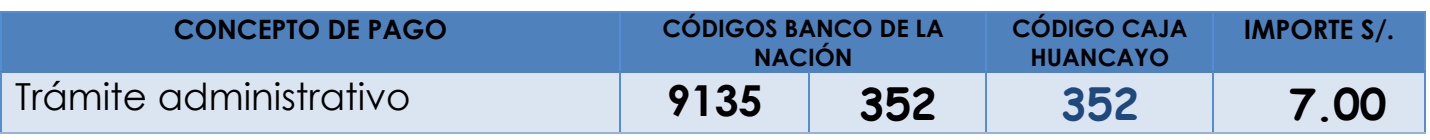

INDICAR NÚMERO DE DNI, APELLIDOS Y NOMBRES DEL ESTUDIANTE

Presentación de Trámite ingresar a la páginaweb <https://uncp.edu.pe/intranet/> acceder a **MESA DE PARTES VIRTUAL**, adjuntando de manera digital los siguientes requisitos:

➢Solicitud y Recibos de pago en **formato PDF**.

➢DNI escaneado en **formato PDF.**

## **Revisar su seguimiento de mesa de partes y comunicarse después de 48 horas al 913173542.**